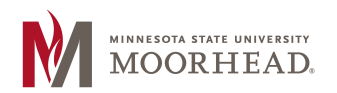

## **Log In Instructions**

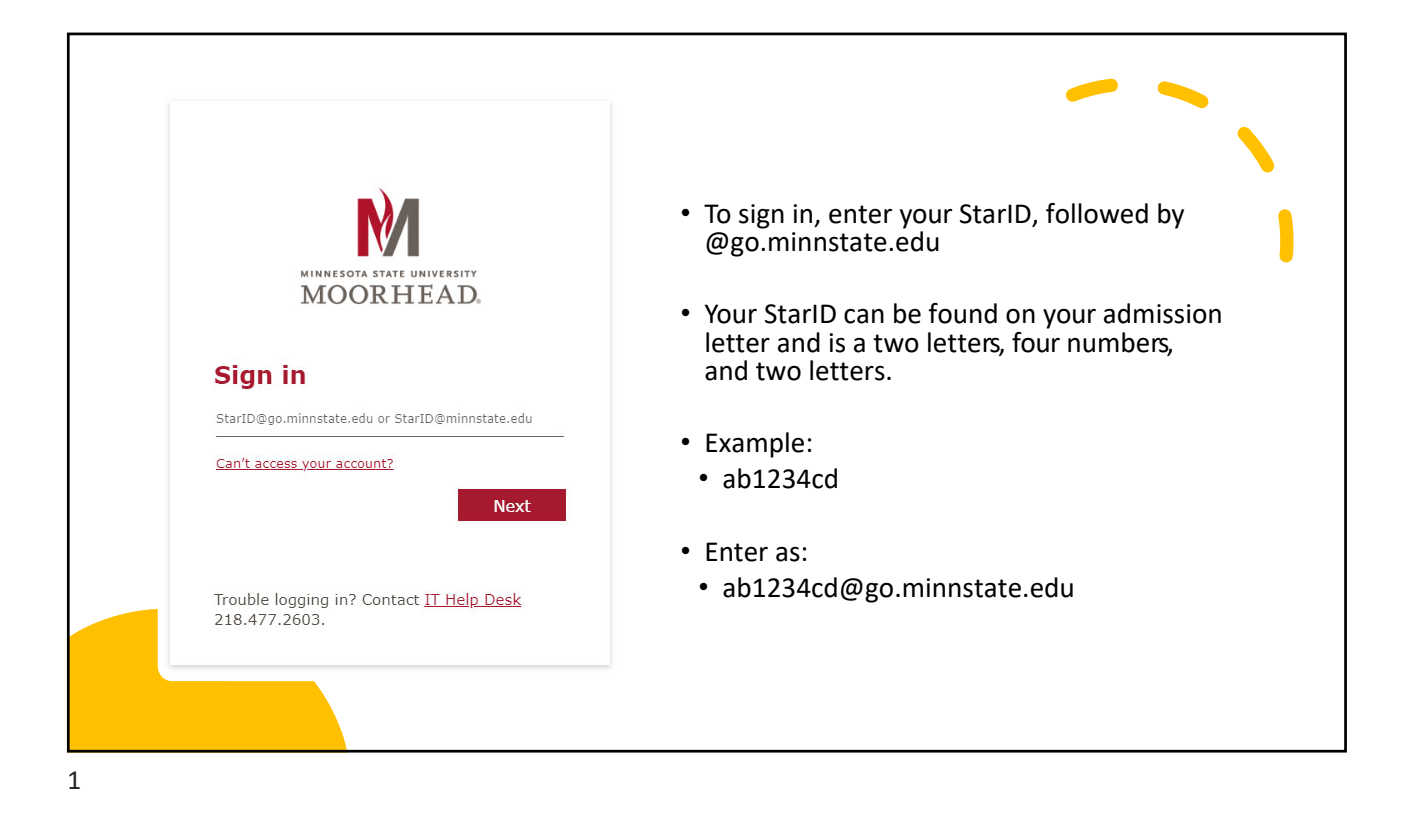

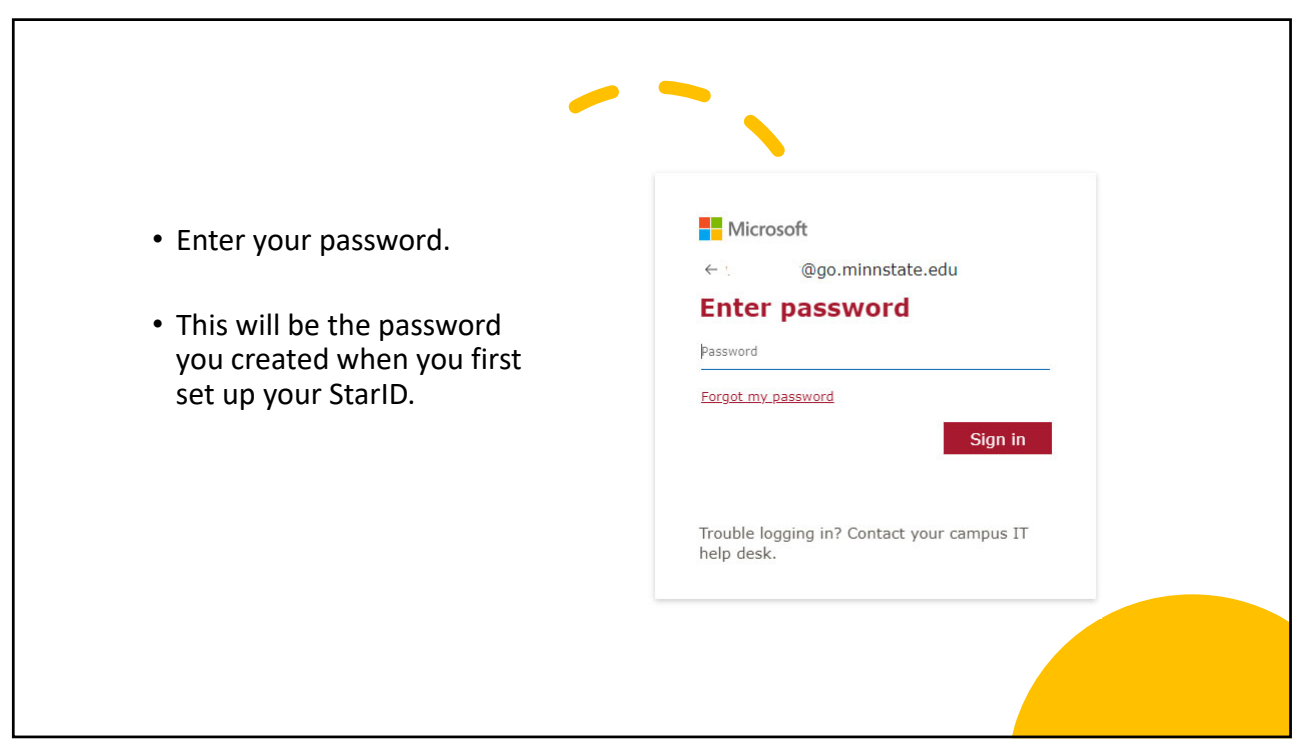

2

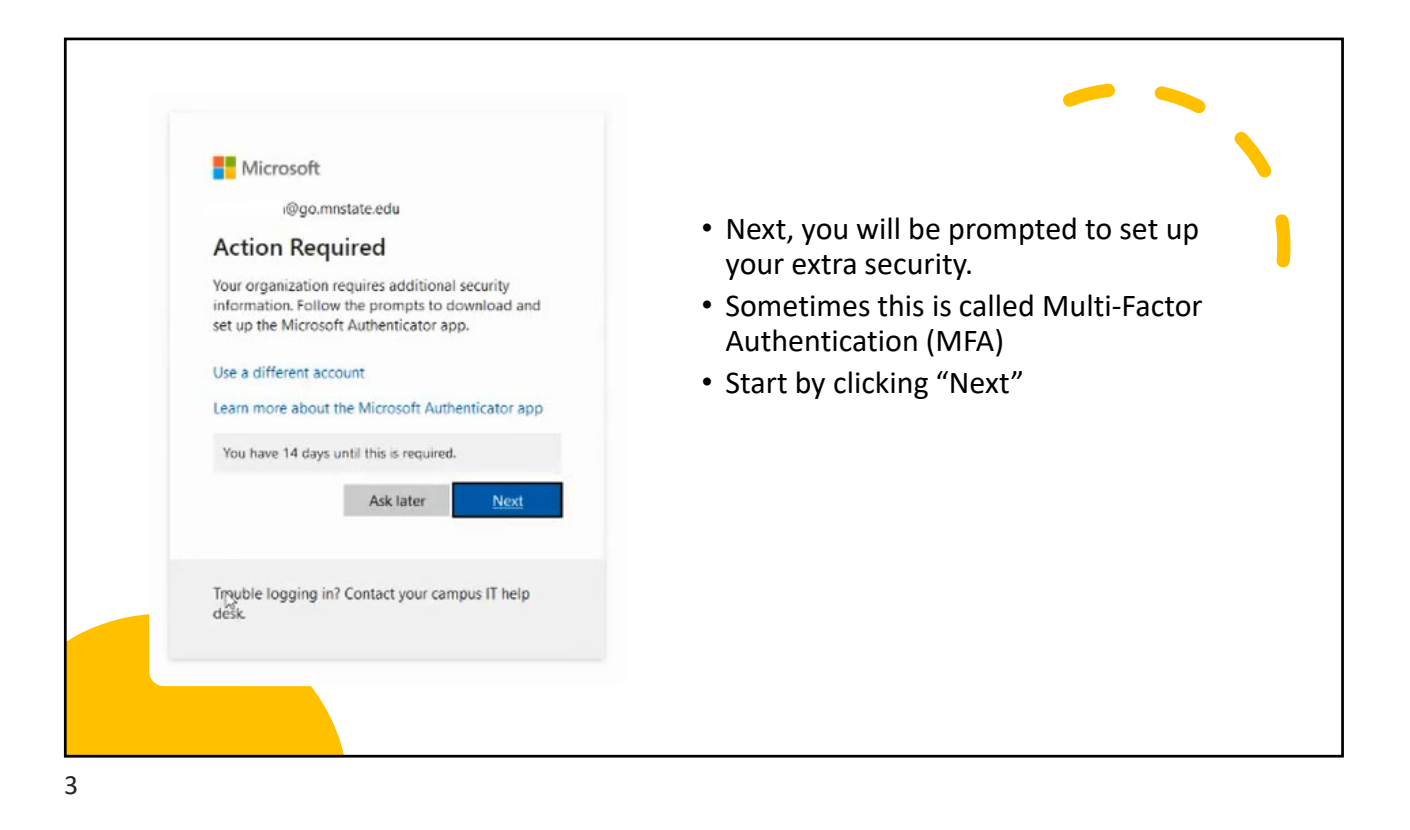

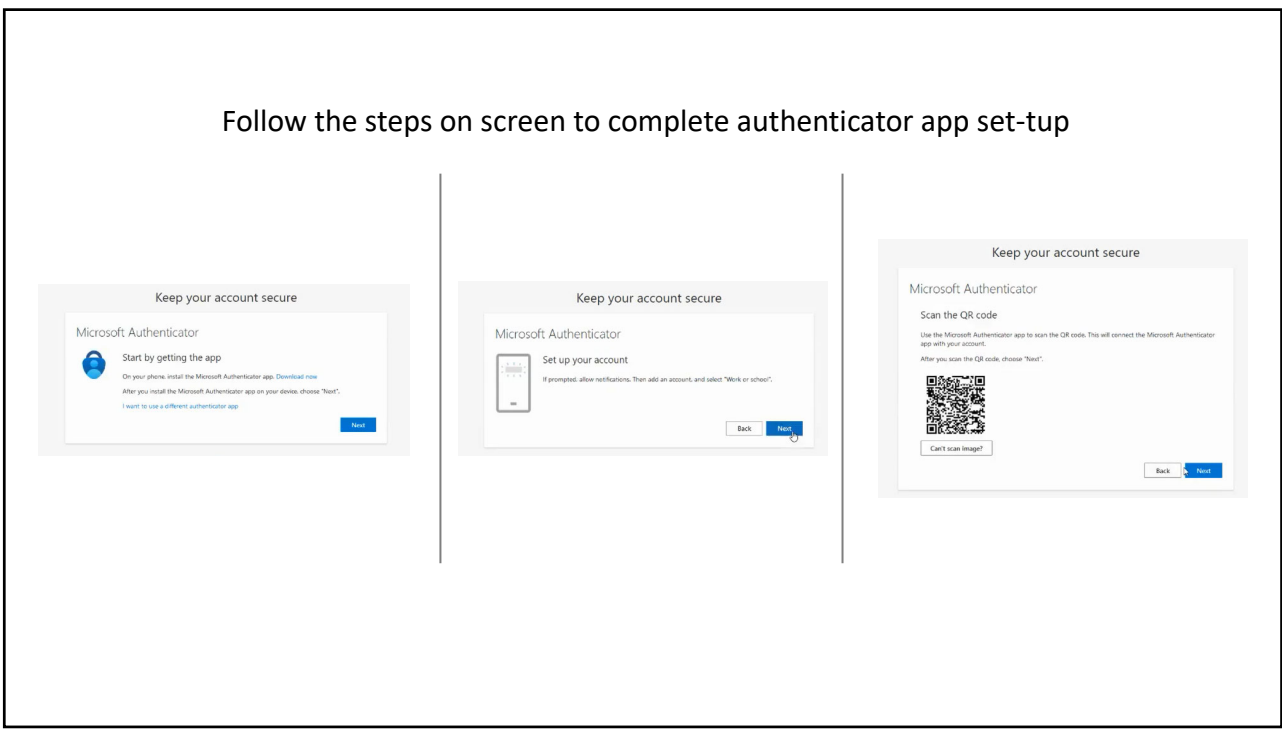

4